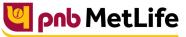

Milkar life aage badhaein

## PNB MetLife India Insurance Company Limited

Registered office: Unit No. 701, 702 & 703, 7th Floor, West Wing, Raheja Towers, 26/27 M G Road,

Bangalore -560001, Karnataka. IRDA of India Registration number 117.

CI No. U66010KA2001PLC028883, call us Toll-free at 1-800-425-6969, Website: www.pnbmetlife.com ,

Email: indiaservice@pnbmetlife.co.in

Or write to us at 1st Floor, Techniplex -1, Techniplex Complex, Off Veer Savarkar Flyover, Goregaon (West),

Mumbai – 400062. Phone: +91-22-41790000, Fax: +91-22-41790203

## Non-Financial Request – Automatic Vesting

**Definition**: Automatic vesting is an option where the policy owner can give a request to change the person insured to become the policy owner on the Person Insured attaining 18 years, this is provided the Policy Owner has selected the autovesting option at the time of New Business application and in case the same has not been changed automatically in policy records.

| Sno. | Documents                                                                                                    | Submission of<br>Service<br>Request by<br>Policy Owner in<br>PNB MetLife or<br>Bank (PNB/JKB<br>& KBL) or<br>CAMS Branches | Submission<br>of Service<br>Request by<br>Policy<br>Owner<br>through<br>Courier | Submission of<br>Service Request by<br>Third Party in PNB<br>MetLife or Bank<br>(PNB/JKB & KBL) or<br>CAMS Branches | Customer<br>Portal | E-mail from<br>registered<br>email ID' |
|------|----------------------------------------------------------------------------------------------------|----------------------------------------------------------------------------------------------------|---------------------------------------------------------------------------------|----------------------------------------------------------------------------------------------------|--------------------|----------------------------------------|
| 1    | Policy Servicing Request form<br>duly filled and signed by the<br>current Policy Owner                                                                | Yes                                                                                                    | Yes                                                                             | Yes                                                                                                    | No such<br>Option  | No such<br>Option                      |
| 2    | Self-attested ID proof of proposed<br>Policy Owner<br><u>Note</u> : Customer should carry the<br>original documents in case of<br>physical submission | Yes                                                                                                    | Yes                                                                             | Yes                                                                                                    |                    |                                        |
| 3    | Policy Owner Authorization Letter<br>and ID proof of the person<br>submitting the request on behalf<br>of policy Owner                                | No                                                                                                    | No                                                                              | Yes                                                                                                    |                    |                                        |

Note:

1. Auto vesting can be done only when Person Insured attain 18 years of age

You may visit our Website (https://www.pnbmetlife.com) for information on below points:

Customer Details and Policy Feature Change Request Form Version 1.0 for submission of the above mentioned service request
Go to Download Forms >> Service Forms >> Select Regional Language – Customer Details and Policy Feature Request Form Version 1.0

Customer Authorization Letter – Policy Owner Servicing Request Version 1.0 if request is being submitted through Third-Party
Go to Download Forms >> Service Forms >> Select Regional Language – Customer Authorization Letter – Policy Owner Servicing Request Version 1.0

## List of Operational CAMS Branches

Go to Customer Service >> Get In Touch >> Service Options - CAMS>> CAMS Branches

List of Operational PNB MetLife Branches

Go to Contact Us >> Select the nearest Branch >> Enter State, City, Area as per your preference